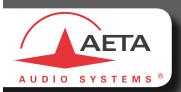

# SIMPLE AND SAFE AUDIO LINKS

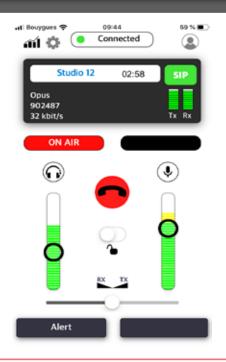

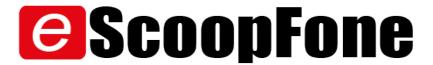

This application will turn your smartphone into an audio codec specifically designed for broadcasters

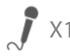

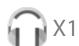

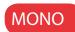

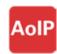

3G / 4G

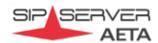

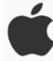

## Audio codec application for smartphones

## **SIMPLICITY**

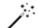

- + Full Duplex
- + Network quality meters Tx / Rx
- + SIP connectivity
- + SIP status indicator
- + Adress book and call profiles
- + Call profiles sharing
- + Settings export

#### **SAFETY**

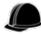

- + Call report
- + Adjustable Opus bitrate (12 -192 kbit/s) to fit bandwidth
- + Number preload
- + Adjustable network quality (jitter buffer)

## CONNECTIVITY

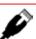

- + AoIP over 3G/4G-LTE mobile networks
- + Customizable GPIO

## **AUDIO FEATURES**

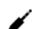

- + 1 balanced mic input
- + 1 headphone output
- + Headset balance Tx/Rx
- + Adjustable gain heaset and mic
- + Bargraphs headset and microphone
- + Headset and microphone mute

## **CODINGALGORITHMS**

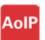

3G / 4G: OPUS (adjustable 12-192 kbit/s), automatic fall-back to G722 or G711 for interoperability

### **AUDIO FEATURES**

- + 1 balanced mic input
- + 1 headphone output
- + Headset balance Tx/Rx
- + Adjustable gain headset and mic
- + Bargraphs headset and microphone
- + Headset and microphone mute
- + Full duplex

#### **NETWORK FEATURES**

- +3G/3G+/4G: IP data mode
- + SIP connectivity
- + Adjustable Opus bitrate (12-192 kbit/s) to fit bandwidth
- + Adjustable network quality (jitter buffer)

#### **CONTROL AND SUPERVISION**

- + Network quality meters Tx / Rx
- + Detailed call monitoring
- + Transmission of digital I/O (GPIO) : 2 inputs, 2 outputs / customizable label
- + SIP status indicator

### **GENERAL**

- + Works with an AETA SIP account
- + Adress book and call profiles
- + Call profiles sharing
- + Number preload
- + Settings export

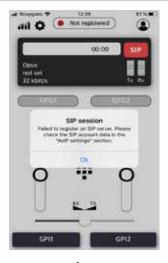

Launch

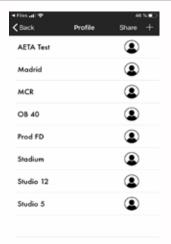

Profile list

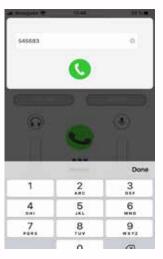

Keypad

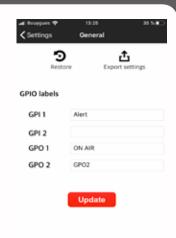

Settings

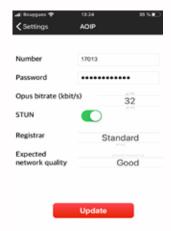

AoIP settings

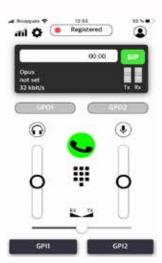

SIP ready

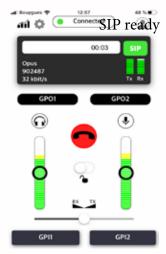

Active call

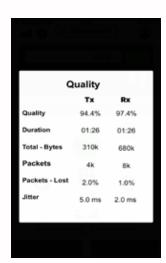

Call report

SALES: sales@aeta-audio.com

AFTER SALES SERVICE : aftersales@aeta-audio.com

Centre d'affaires La Boursidière, rue de la boursidière, BP82 F-92357 Le Plessis Robinson - France

Tel.: +33 1 41 36 12 00

www.aeta-audio.com

Fax: +33 1 41 36 12 69
Specifications are subject to change without notice. All rights reserved by AETA Audio Systems. 11/2018